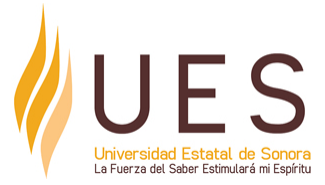

# **Universidad Estatal de Sonora Secuencia Didáctica**

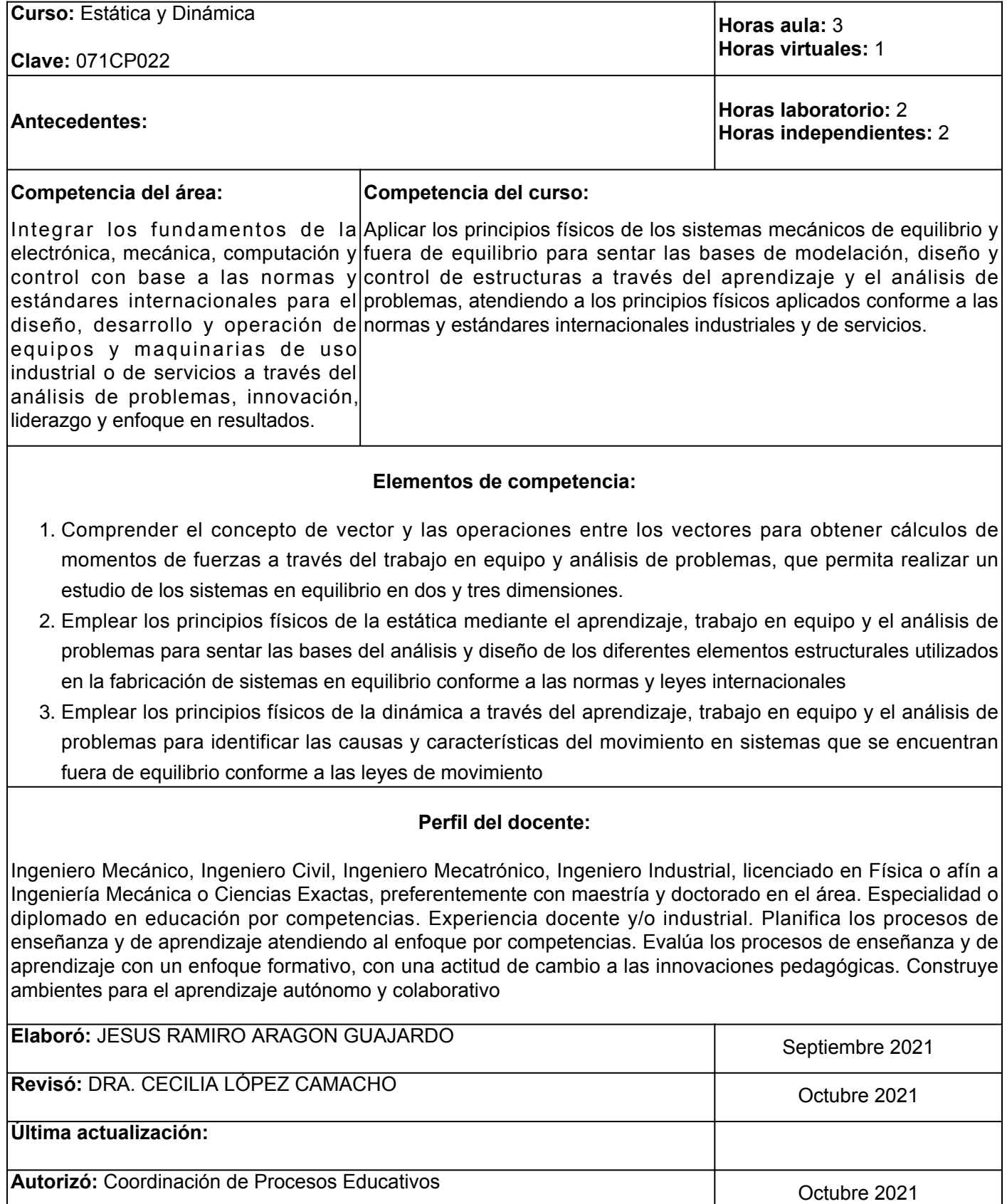

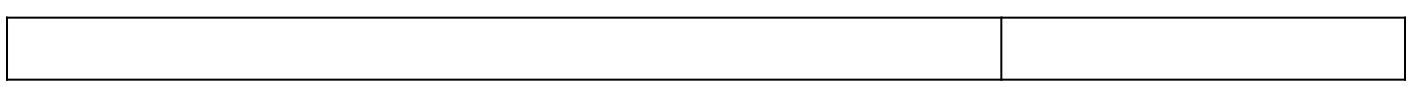

**Elemento de competencia 1:** Comprender el concepto de vector y las operaciones entre los vectores para obtener cálculos de momentos de fuerzas a través del trabajo en equipo y análisis de problemas, que permita realizar un estudio de los sistemas en equilibrio en dos y tres dimensiones.

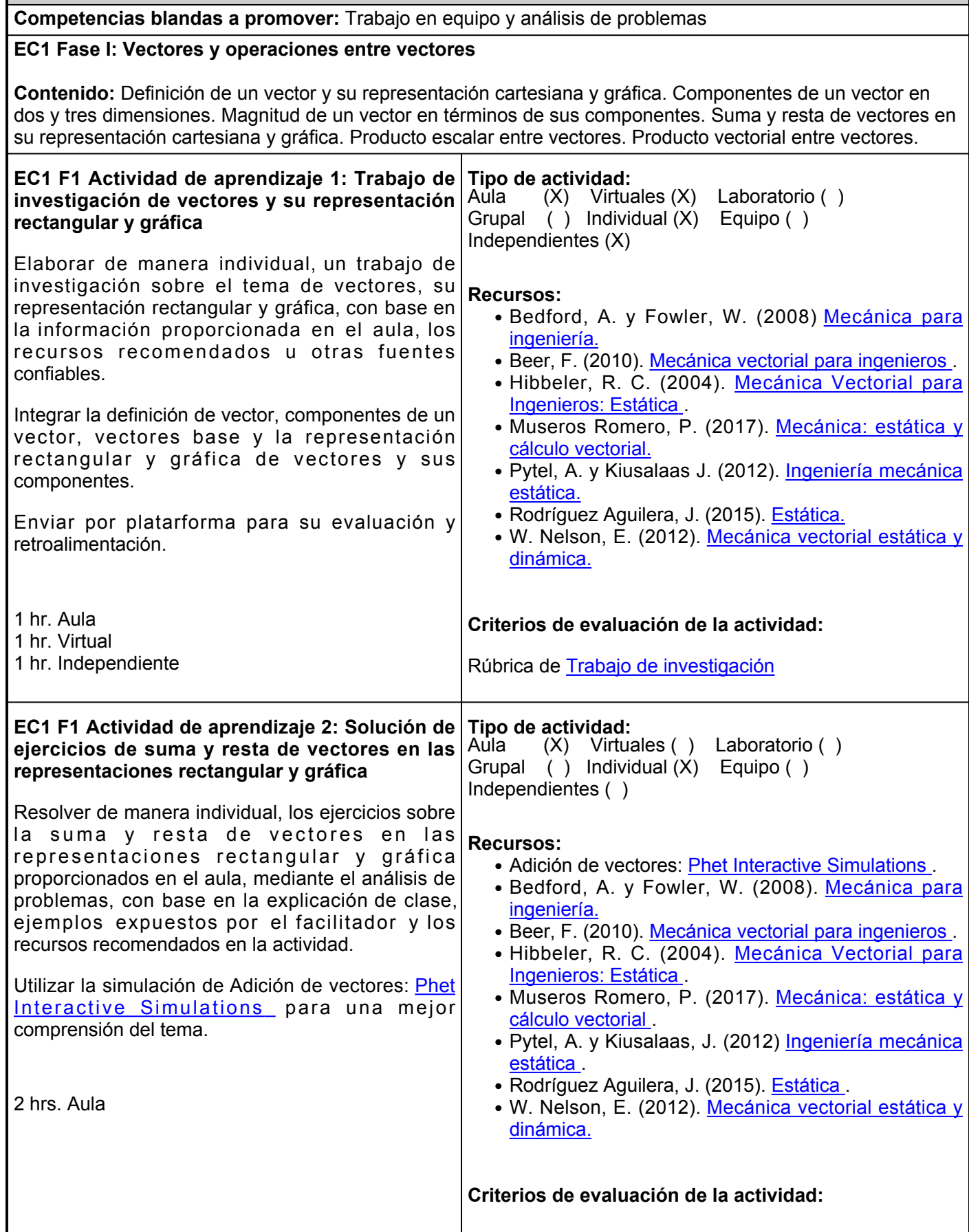

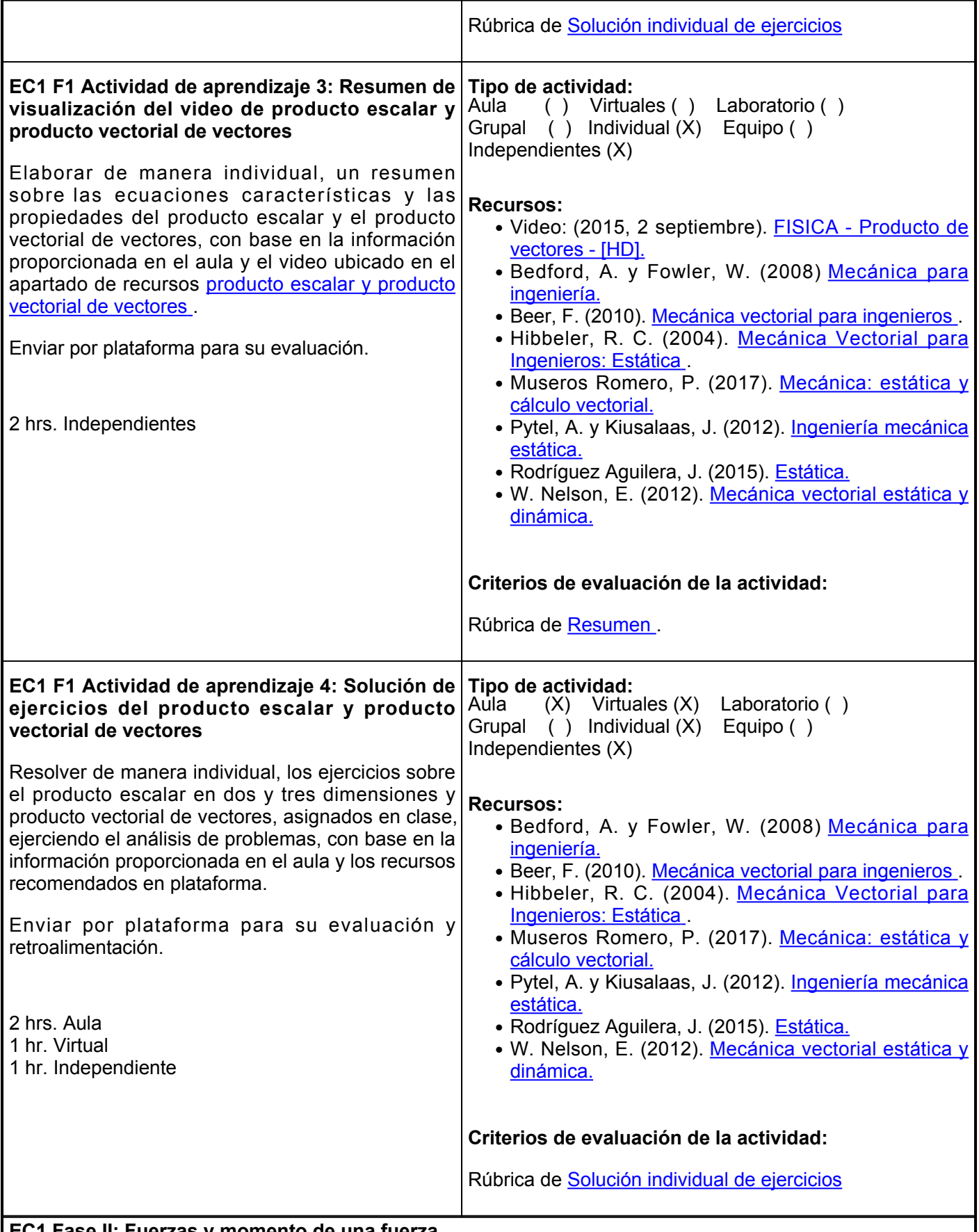

**EC1 Fase II: Fuerzas y momento de una fuerza**

**Contenido:** Representación vectorial de una fuerza. Fuerza resultante y diagrama de fuerzas. Equivalencia de fuerzas. Momento de una fuerza con respecto a un punto. Momento de una fuerza respecto a un eje.

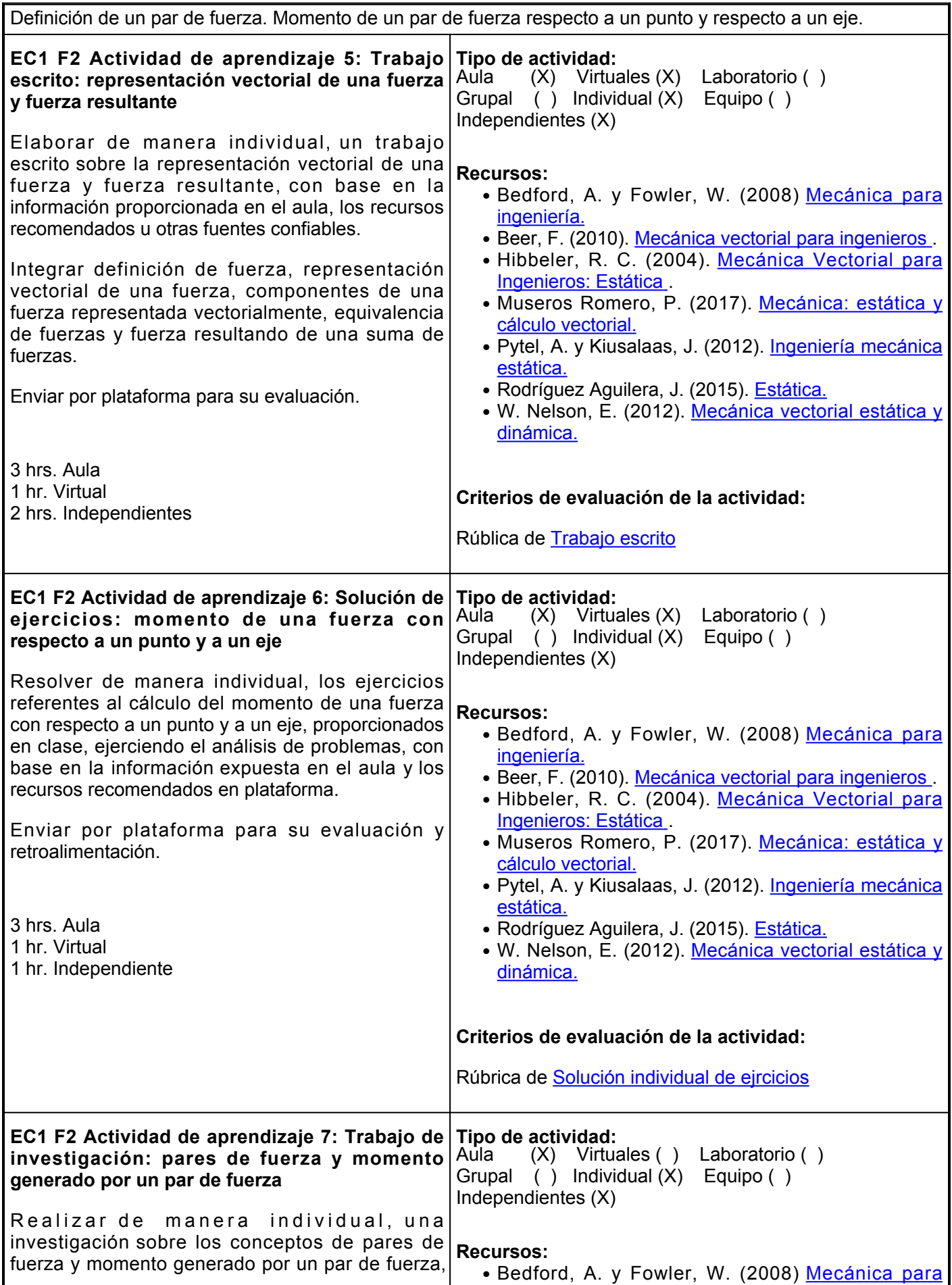

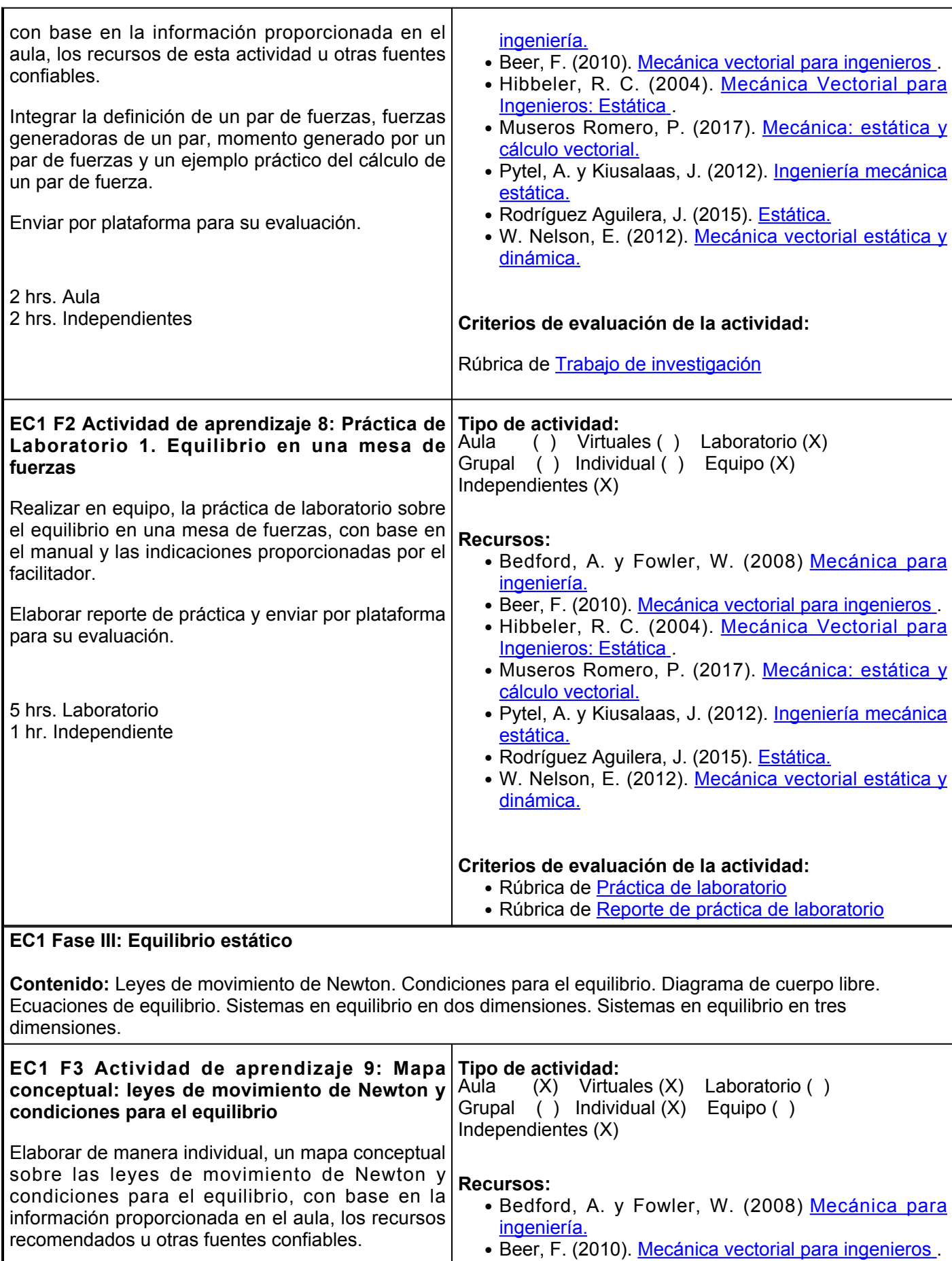

Enviar por plataforma para su evaluación y • Hibbeler, R. C. (2004). <u>[Mecánica Vectorial para](https://fdocuments.ec/document/mecanica-vectorial-para-ingenieros-estatica-10ma-edicion-r-c-hibbeler.html)</u>

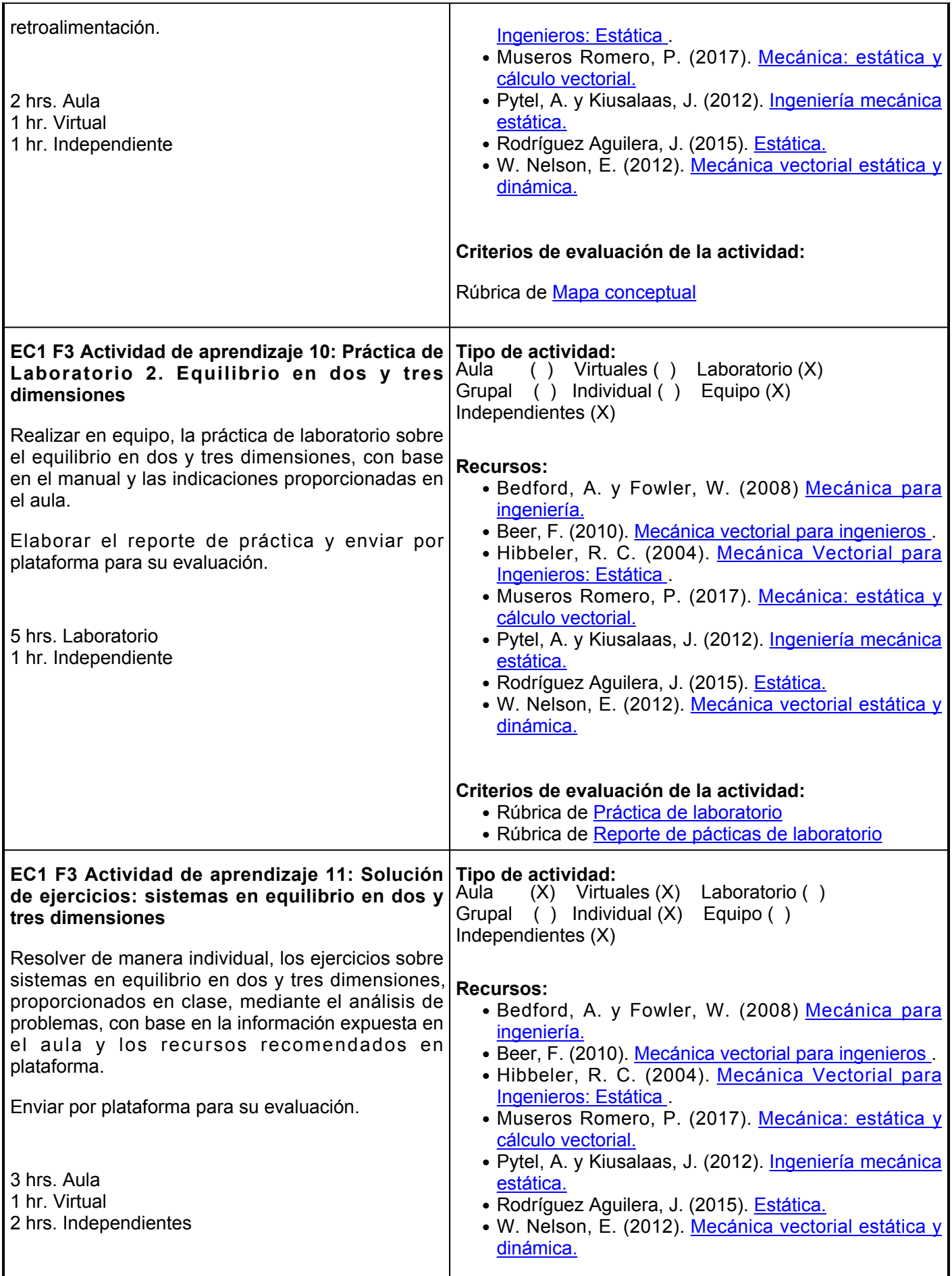

## **Criterios de evaluación de la actividad:**

Rúbrica de [Solución individual de ejercicios](https://www.ues.mx/archivos/alumnos/rubricas/19_Rubrica_Solucion_individual_de_ejercicios.pdf)

## **Evaluación formativa:**

- Trabajo de investigación de vectores y su representación rectangular y gráfica.
- Solución de ejercicios de suma y resta de vectores en las representaciones rectangular y gráfica.
- Resumen de visualización del video de producto escalar y producto vectorial de vectores.
- Solución de ejercicios del producto escalar y producto vectorial de vectores.
- Trabajo escrito referente a la representación vectorial de una fuerza y fuerza resultante.
- Solución de ejercicios de momento de una fuerza con respecto a un punto y a un eje.
- Trabajo de investigación acerca de pares de fuerza y momento generado por un par de fuerza.
- Práctica de Laboratorio 1. Equilibrio en una mesa de fuerzas.
- Mapa conceptual referente a los temas de leyes de movimiento de Newton y condiciones para el equilibrio.
- Práctica de Laboratorio 2. Equilibrio en dos y tres dimensiones.
- Solución de ejercicios de sistemas en equilibrio en dos y tres dimensiones.

#### **Fuentes de información**

- 1. Bedford, A. y Fowler, W. (2008). Mecánica para ingeniería: estática (5a. ed.). Pearson Educación.<https://elibro.net/es/lc/ues/titulos/74155>
- 2. Beer, F., Johnson y Mazurek. (2017) Mecánica vectorial para ingenieros (11va ed.). McGraw-Hill Education. [https://civilarq.com/libro/mecanica-vectorial-ingenieros-estatica-11va-edicion-beer-johnston](https://civilarq.com/libro/mecanica-vectorial-ingenieros-estatica-11va-edicion-beer-johnston-mazurek-libro-solucionario/)[mazurek-libro-solucionario/](https://civilarq.com/libro/mecanica-vectorial-ingenieros-estatica-11va-edicion-beer-johnston-mazurek-libro-solucionario/)
- FISICA Producto de vectores [HD]. (2015, 2 3. septiembre). <https://www.youtube.com/watch?v=XEl1w4VDg0o>
- 4. Hibbeler, R. C. (2016). Mecánica Vectorial para Ingenieros: Estática (14 ed.). Prentice Hall. <https://civilarq.com/libro/ingenieria-mecanica-estatica-14va-edicion-russell-c-hibbeler-libro-solucionario/>
- 5. Museros Romero, P. (2017). Mecánica: estática y cálculo vectorial. Editorial de la Universidad Politécnica de Valencia<https://elibro.net/es/lc/ues/titulos/57427>
- 6. Pytel, A. y Kiusalaas, J. (2012). Ingeniería mecánica estática (3a. ed.). Cengage Learning<https://elibro.net/es/lc/ues/titulos/39983>
- 7. Rodríguez Aguilera, J. (2015). Estática. Grupo Editorial Patria. <https://elibro.net/es/lc/ues/titulos/39441>
- 8. University of Colorado Boulder. (s. f.). Adición de vectores. Phet Interactive Simulations. [https://phet.colorado.edu/sims/html/vector-addition/latest/vector-addition\\_es.html](https://phet.colorado.edu/sims/html/vector-addition/latest/vector-addition_es.html)
- W. Nelson, E. (2012). Mecánica vectorial estática y dinámica (5a. ed.). McGraw-Hill 9.España. <https://elibro.net/es/lc/ues/titulos/50191>

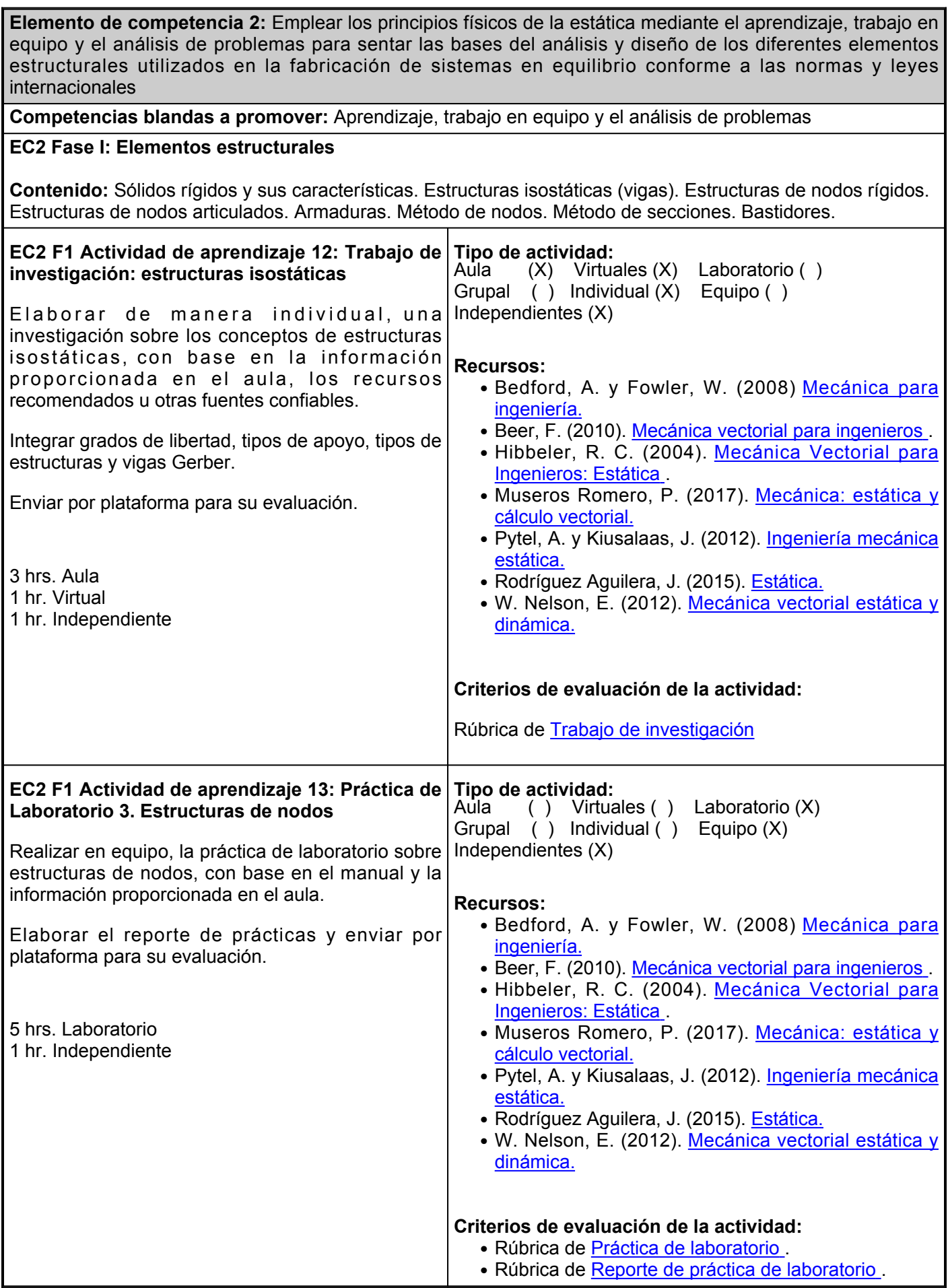

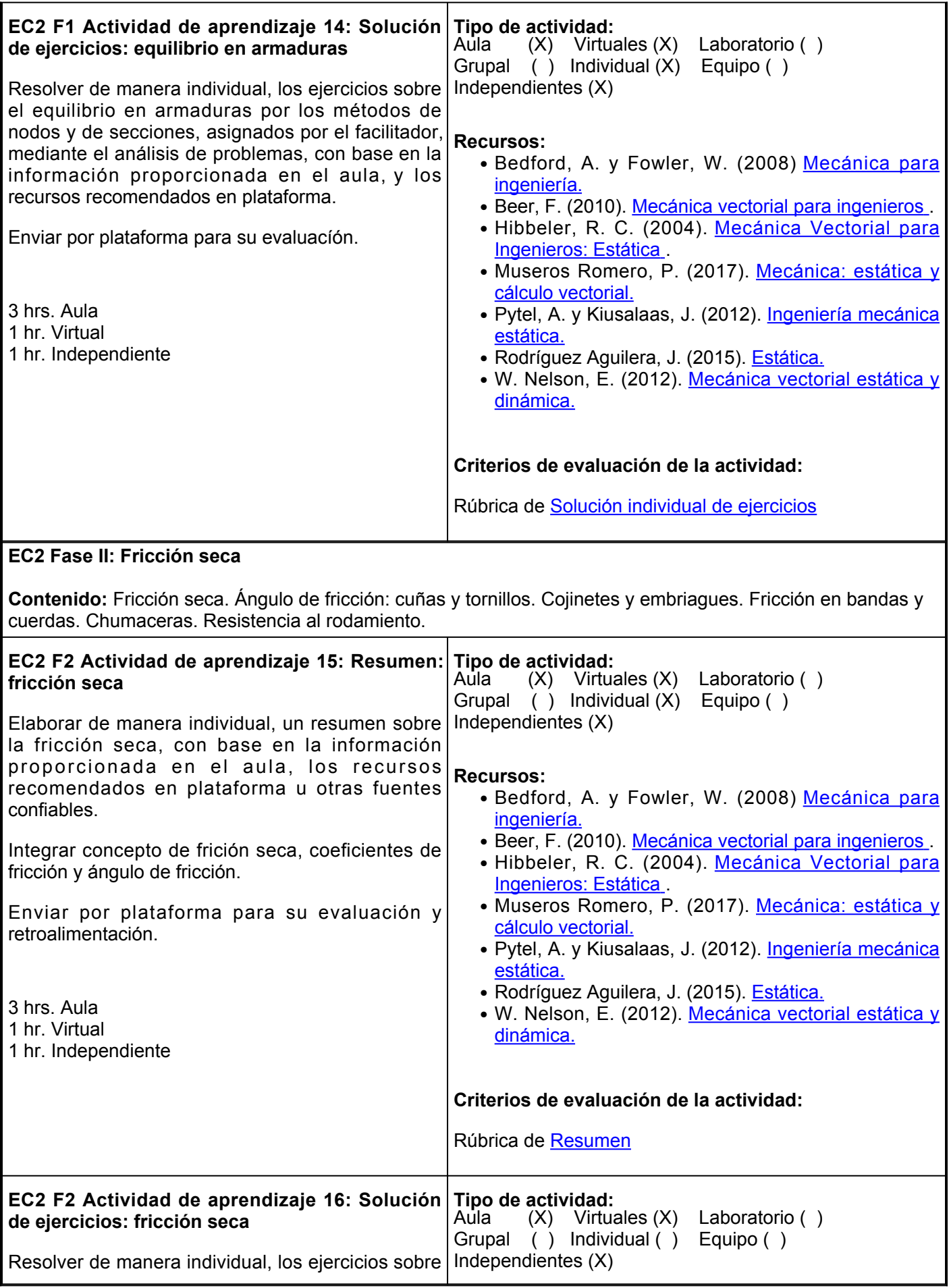

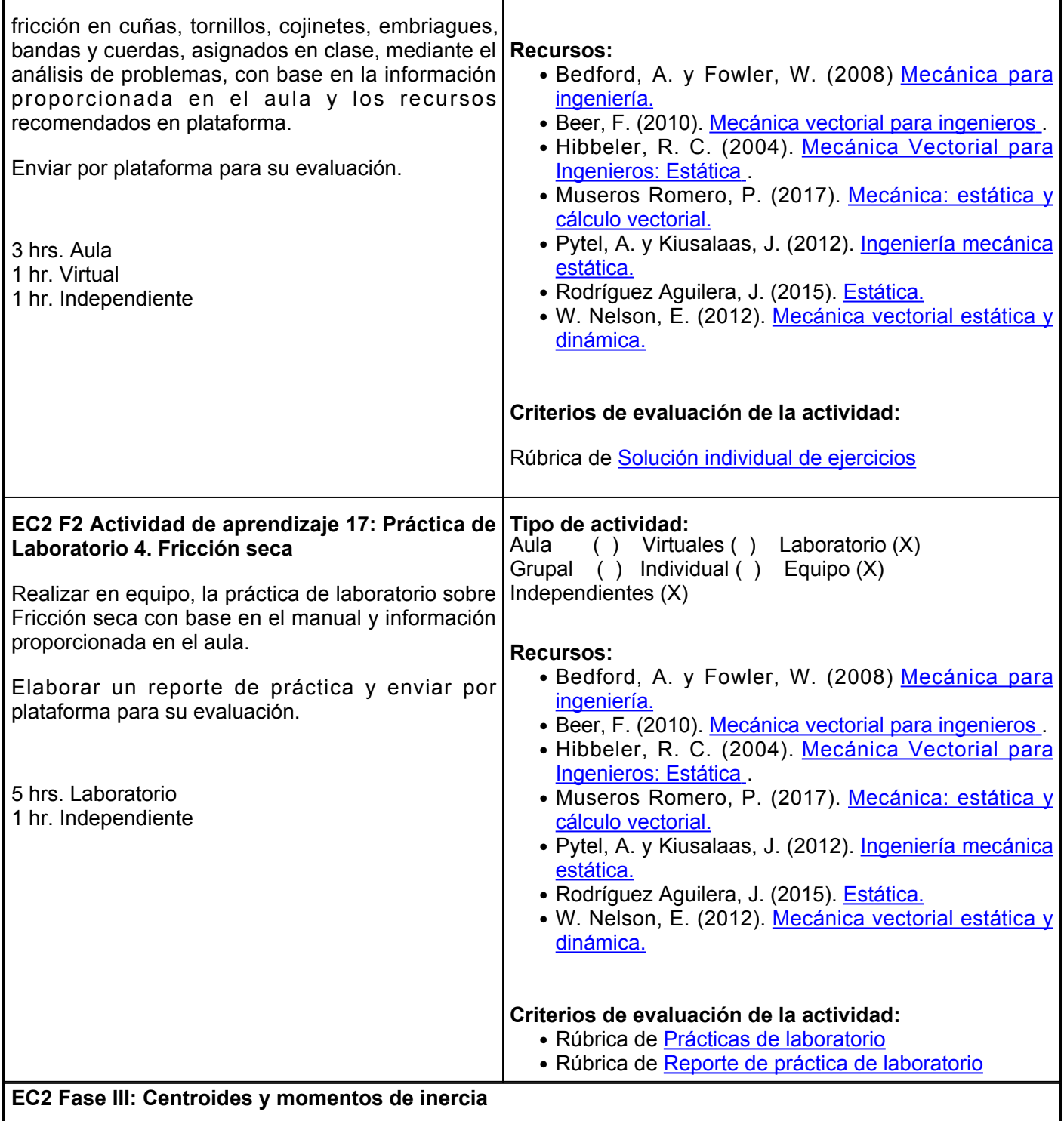

**Contenido:** Centro de gravedad y centro de masa. Centroides. Cargas normales distribuidas. Momento de inercia de áreas. Circulo de Mohr. Momento de inercia y radio de giro de masas. Momento de inercia de masa de cuerpos rígidos.

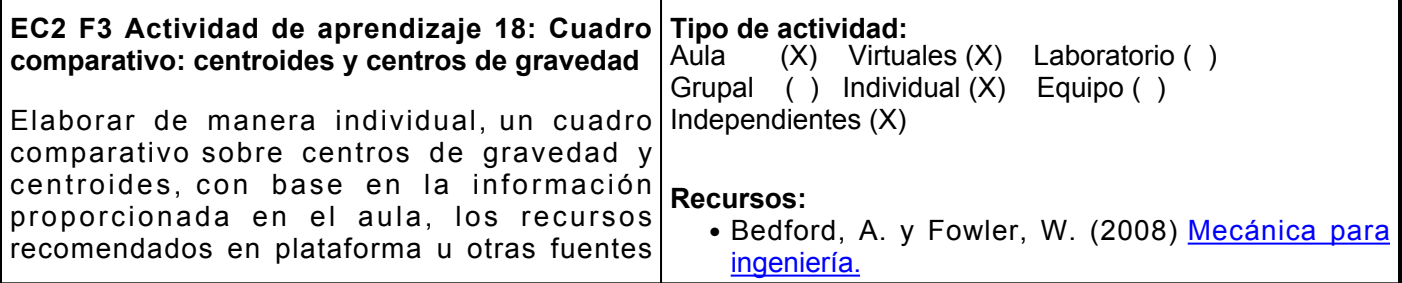

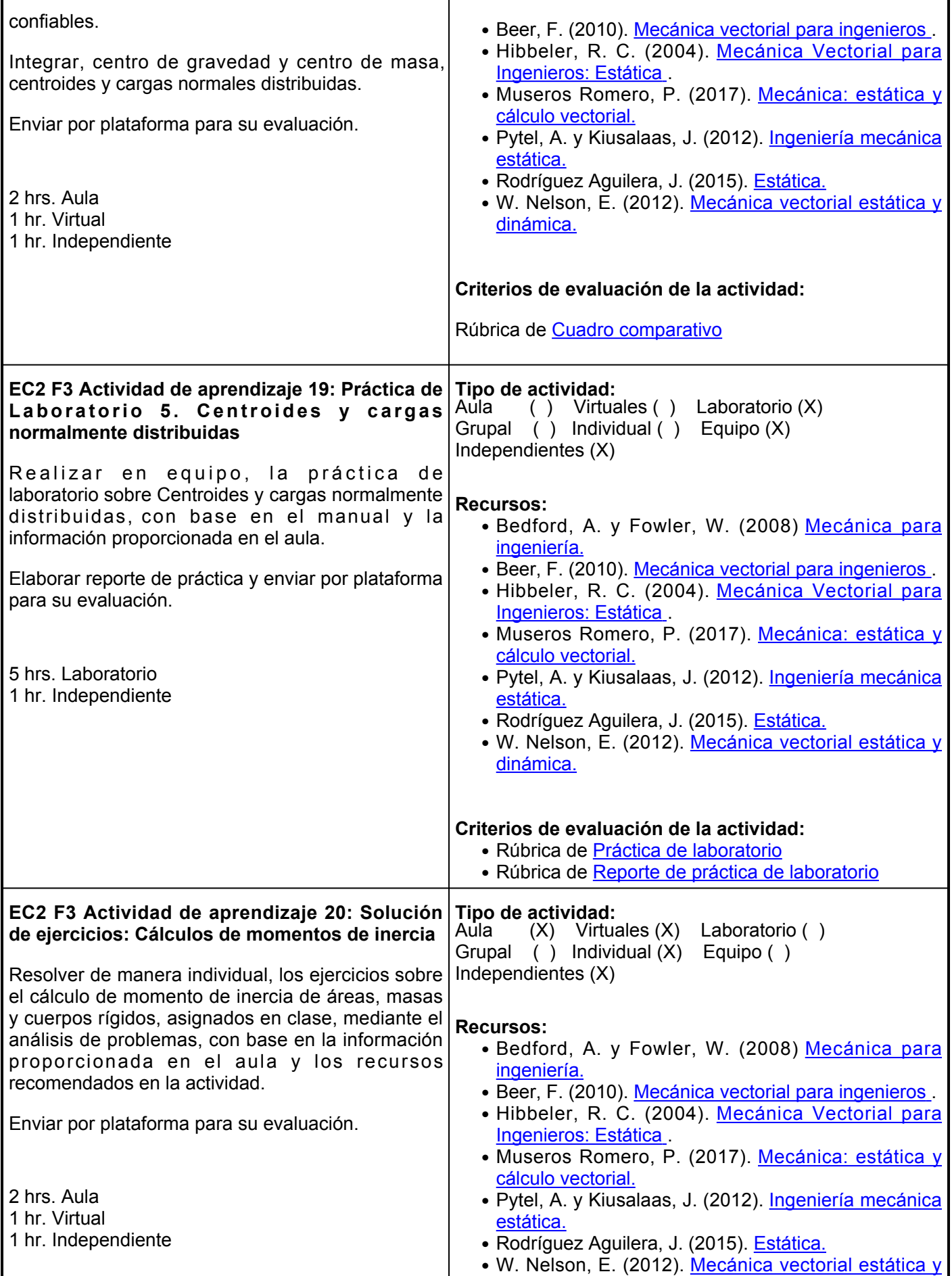

#### [dinámica.](https://elibro.net/es/lc/ues/titulos/50191)

# **Criterios de evaluación de la actividad:**

Rúbrica de [Solución individual de ejercicios](https://www.ues.mx/archivos/alumnos/rubricas/19_Rubrica_Solucion_individual_de_ejercicios.pdf)

#### **Evaluación formativa:**

- Trabajo de investigación referente a estructuras isostáticas.
- Práctica de Laboratorio 3. Estructuras de nodos.
- Solución de ejercicios referentes a equilibrio en armaduras.
- Resumen de fricción seca.
- Solución de ejercicios de fricción seca.
- Práctica de Laboratorio 4. Fricción seca.
- Cuadro comparativo de centroides y centros de gravedad.
- Práctica de Laboratorio 5. Centroides y cargas normalmente distribuidas.
- Solución de ejercicios referentes a Cálculos de momentos de inercia.

# **Fuentes de información**

- 1. Bedford, A. y Fowler, W. (2008). Mecánica para ingeniería: estática (5a. ed.). Pearson Educación.<https://elibro.net/es/lc/ues/titulos/74155>
- 2. Beer, F., Johnson y Mazurek. (2017) Mecánica vectorial para ingenieros (11va ed.). McGraw-Hill Education. [https://civilarq.com/libro/mecanica-vectorial-ingenieros-estatica-11va-edicion-beer-johnston](https://civilarq.com/libro/mecanica-vectorial-ingenieros-estatica-11va-edicion-beer-johnston-mazurek-libro-solucionario/)[mazurek-libro-solucionario/](https://civilarq.com/libro/mecanica-vectorial-ingenieros-estatica-11va-edicion-beer-johnston-mazurek-libro-solucionario/)
- FISICA Producto de vectores [HD]. (2015, 2 3. septiembre). <https://www.youtube.com/watch?v=XEl1w4VDg0o>
- 4. Hibbeler, R. C. (2016). Mecánica Vectorial para Ingenieros: Estática (14 ed.). Prentice Hall. [https://civilarq.com/libro/ingenieria-mecanica-estatica-14va-edicion-russell-c-hibbeler-libro](https://civilarq.com/libro/ingenieria-mecanica-estatica-14va-edicion-russell-c-hibbeler-libro-solucionario/)[solucionario/](https://civilarq.com/libro/ingenieria-mecanica-estatica-14va-edicion-russell-c-hibbeler-libro-solucionario/)
- 5. Museros Romero, P. (2017). Mecánica: estática y cálculo vectorial. Editorial de la Universidad Politécnica de Valencia<https://elibro.net/es/lc/ues/titulos/57427>
- 6. Pytel, A. y Kiusalaas, J. (2012). Ingeniería mecánica estática (3a. ed.). Cengage Learning<https://elibro.net/es/lc/ues/titulos/39983>
- 7. Rodríguez Aguilera, J. (2015). Estática. Grupo Editorial Patria. <https://elibro.net/es/lc/ues/titulos/39441>
- 8. University of Colorado Boulder. (s. f.). Adición de vectores. Phet Interactive Simulations. [https://phet.colorado.edu/sims/html/vector-addition/latest/vector-addition\\_es.html](https://phet.colorado.edu/sims/html/vector-addition/latest/vector-addition_es.html)
- W. Nelson, E. (2012). Mecánica vectorial estática y dinámica (5a. ed.). McGraw-Hill 9.España. <https://elibro.net/es/lc/ues/titulos/50191>

**Elemento de competencia 3:** Emplear los principios físicos de la dinámica a través del aprendizaje, trabajo en equipo y el análisis de problemas para identificar las causas y características del movimiento en sistemas que se encuentran fuera de equilibrio conforme a las leyes de movimiento

**Competencias blandas a promover:** Aprendizaje, trabajo en equipo y el análisis de problemas

#### **EC3 Fase I: Dinámica de una partícula**

**Contenido:** Cantidad de movimiento angular de una partícula. Principio del impulso y cantidad de movimiento angular. Conservación de movimiento angular. Movimiento bajo una fuerza central.

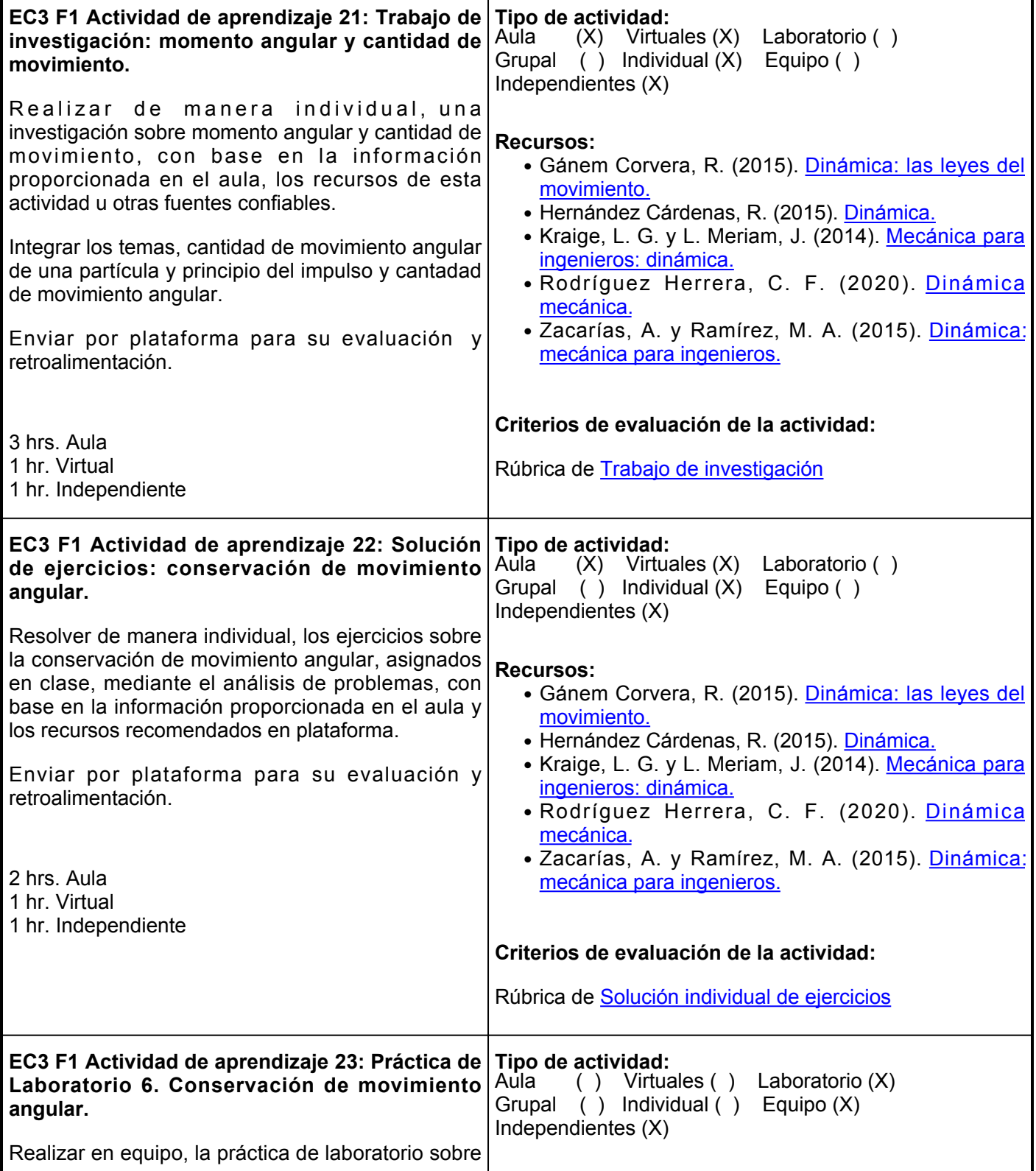

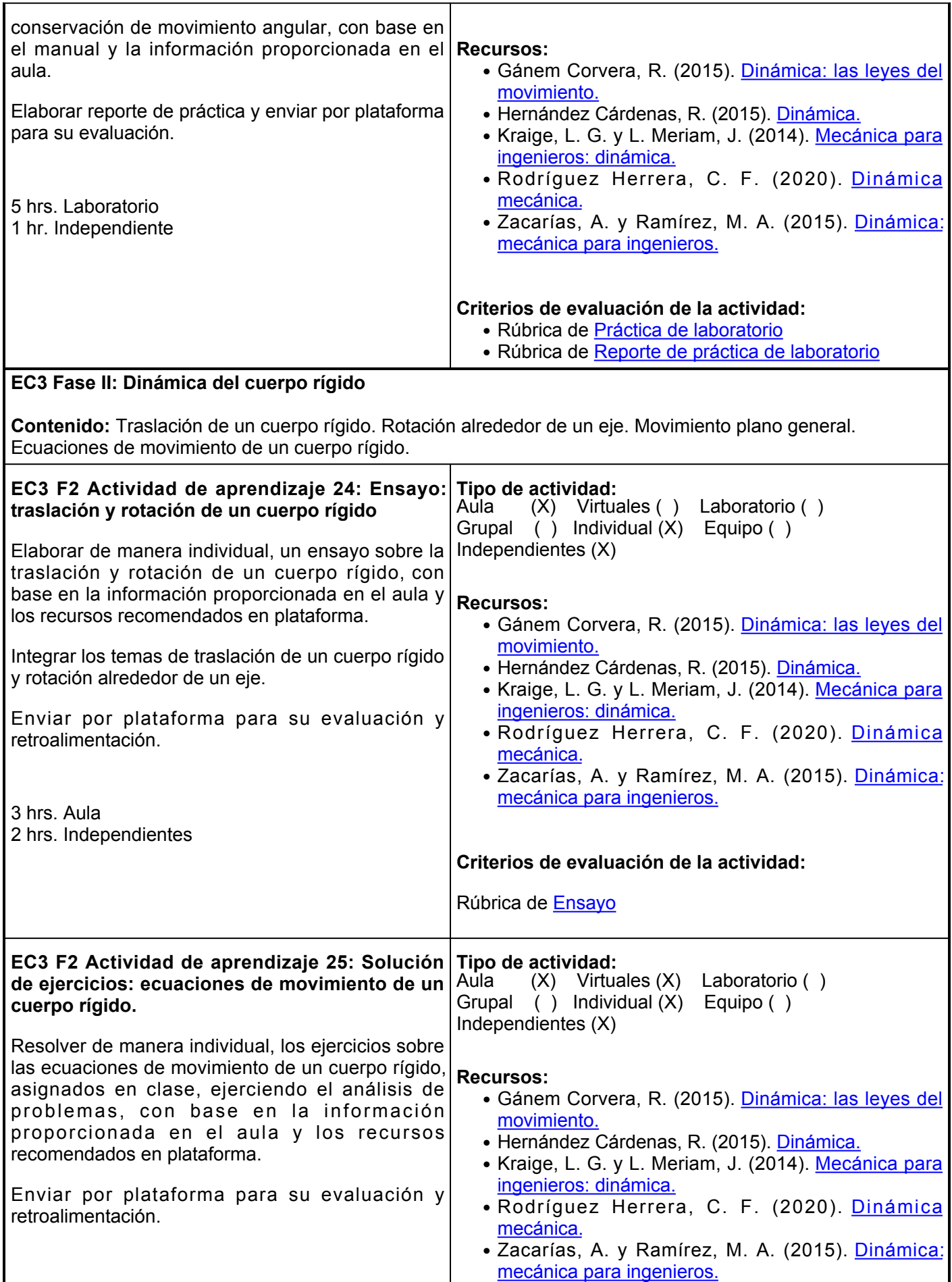

2 hrs. Independientes **Criterios de evaluación de la actividad:**

Rúbrica de [Solución individual de ejercicios](https://www.ues.mx/archivos/alumnos/rubricas/19_Rubrica_Solucion_individual_de_ejercicios.pdf)

## **Evaluación formativa:**

- Trabajo de investigación de momento angular y cantidad de movimiento.
- Solución de ejercicios de la conservación de movimiento angular.
- Práctica de Laboratorio 6. Conservación de movimiento angular.
- Ensayo referente a traslación y rotación de un cuerpo rígido.
- Solución de ejercicios referentes a las ecuaciones de movimiento de un cuerpo rígido.

#### **Fuentes de información**

- 1. Gánem Corvera, R. (2015). Dinámica: las leyes del movimiento. Grupo Editorial Patria. <https://elibro.net/es/lc/ues/titulos/39437>
- 2. Hernández Cárdenas, R. (2015). Dinámica. Grupo Editorial Patria. <https://elibro.net/es/lc/ues/titulos/39436>
- 3. Kraige, L. G. y L. Meriam, J. (2014). Mecánica para ingenieros: dinámica (3a. ed.). Editorial Reverté. <https://elibro.net/es/lc/ues/titulos/46786>
- 4. Rodríguez Herrera, C. F. (2020). Dinámica mecánica. Universidad de los Andes. <https://elibro.net/es/lc/ues/titulos/171626>
- 5. Zacarías, A. y Ramírez, M. A. (2015). Dinámica: mecánica para ingenieros. Grupo Editorial Patria. <https://elibro.net/es/lc/ues/titulos/98306>

# **Políticas**

Para el desarrollo óptimo del curso el alumno deberá cumplir con las siguientes políticas:

- Cumplir adecuadamente con la entrega de trabajos en tiempo y forma.
- Presentarse puntualmente a clases.
- En caso de plagio, el alumno no obtendrá la competencia en la evaluación que corresponde al trabajo.
- Tratar respetuosamente a sus compañeros de grupo
- No introducir alimentos al aula.
- Los teléfonos celulares deberán estar en modo vibrador.

# **Metodología**

- Al inicio del curso el facilitador establecerá los horarios y las vías de comunicación, considerando al menos una vía alterna a la plataforma educativa.
- Es responsabilidad del estudiante gestionar los procedimientos necesarios para alcanzar el desarrollo de las competencias del curso.
- El curso se desarrollará combinando sesiones presenciales y virtuales, así como prácticas presenciales en laboratorios, campos o a distancia en congruencia con la naturaleza de la asignatura. ● Los productos académicos

# **Evaluación**

ARTÍCULO 27. La evaluación es el proceso que permite valorar el desarrollo de las competencias establecidas en las secuencias didácticas del plan de estudio del programa educativo correspondiente. Su metodología es integral y considera diversos tipos de evidencias de conocimiento, desempeño y producto por parte del alumno.

ARTÍCULO 28. Las modalidades de evaluación en la Universidad son: I. Diagnóstica permanente, entendiendo esta como la evaluación continua del estudiante durante la realización de una o varias actividades; II. Formativa, siendo esta, la evaluación al alumno durante el desarrollo de cada elemento de competencia; y III. Sumativa es la evaluación

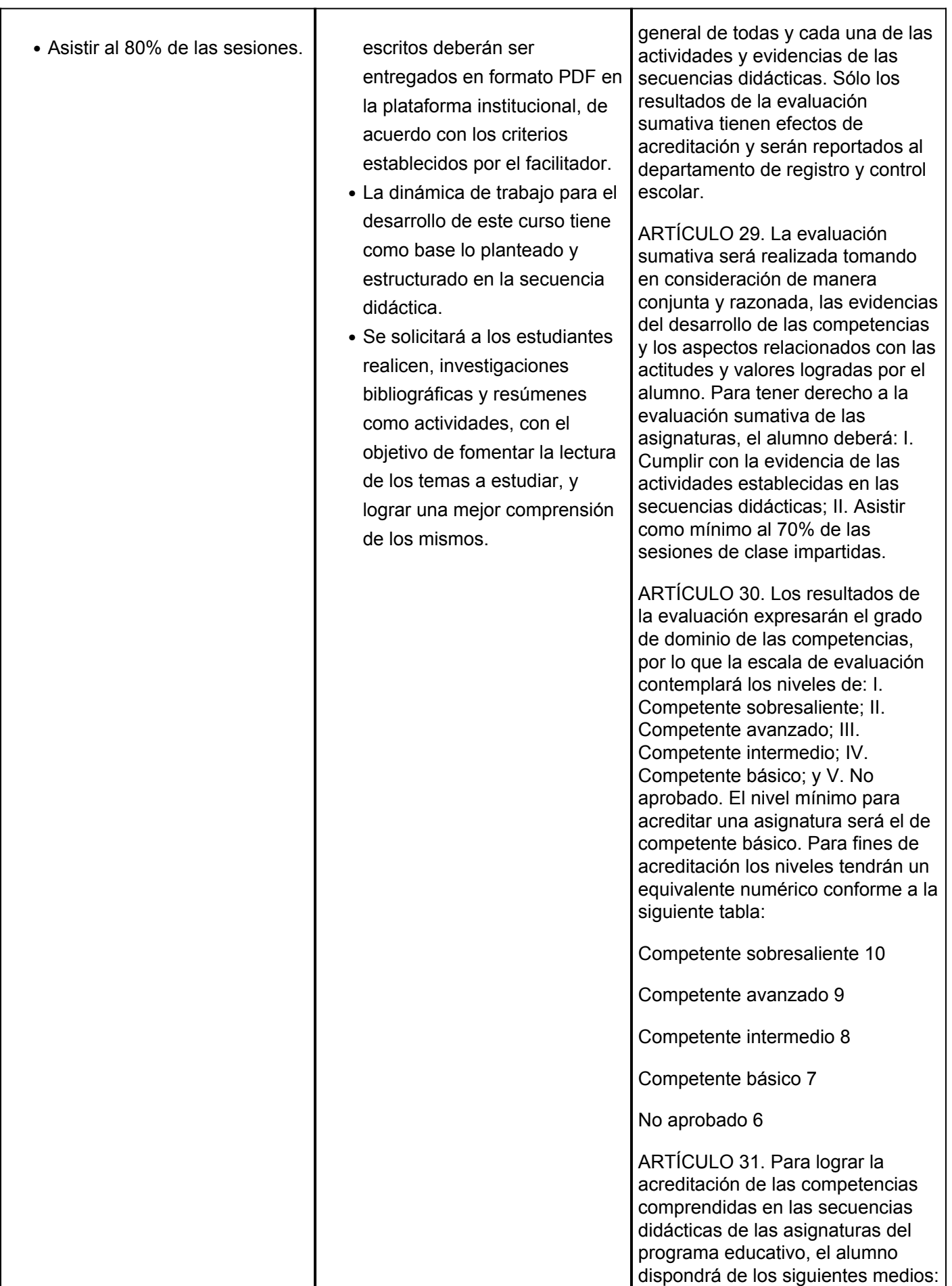

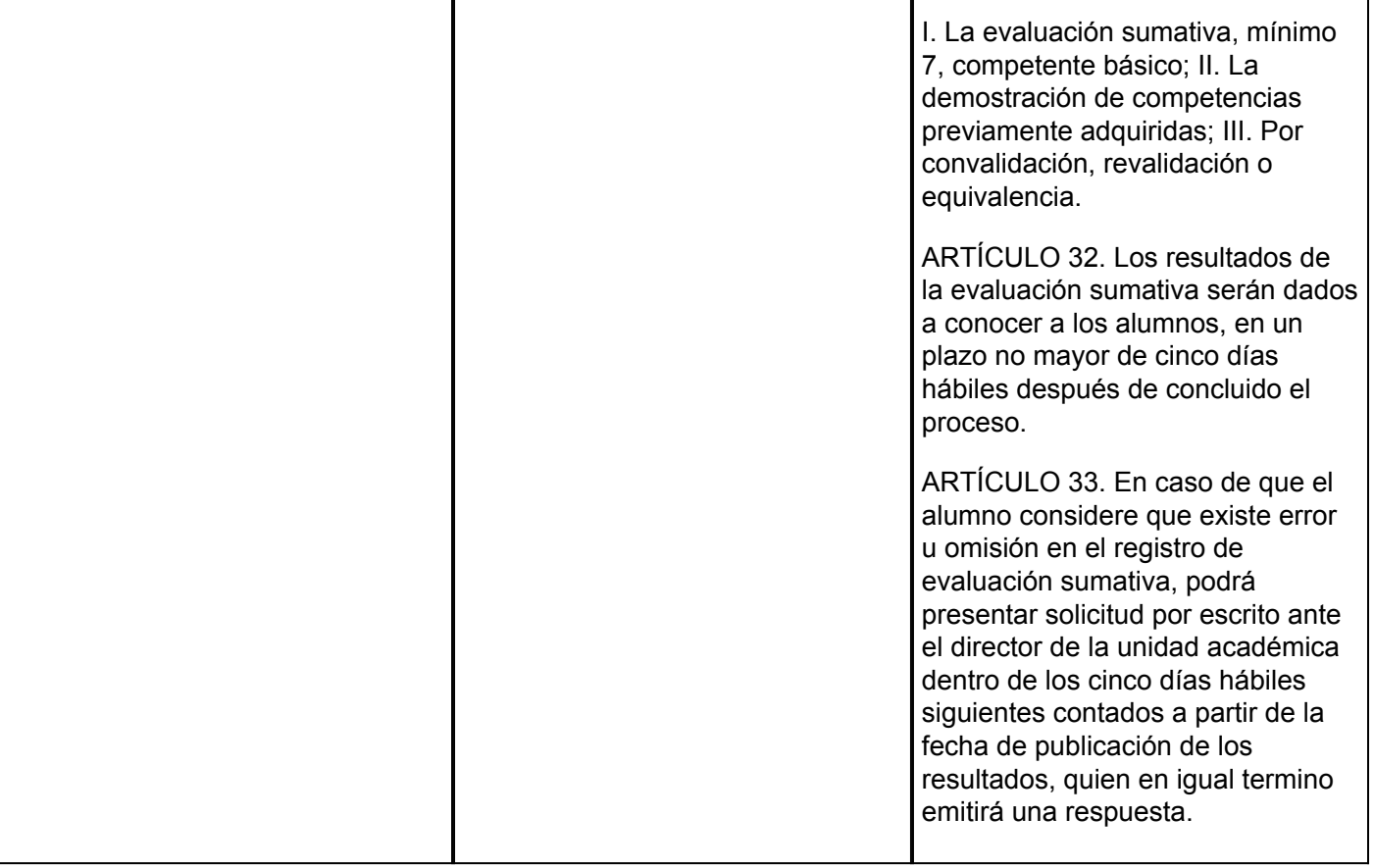